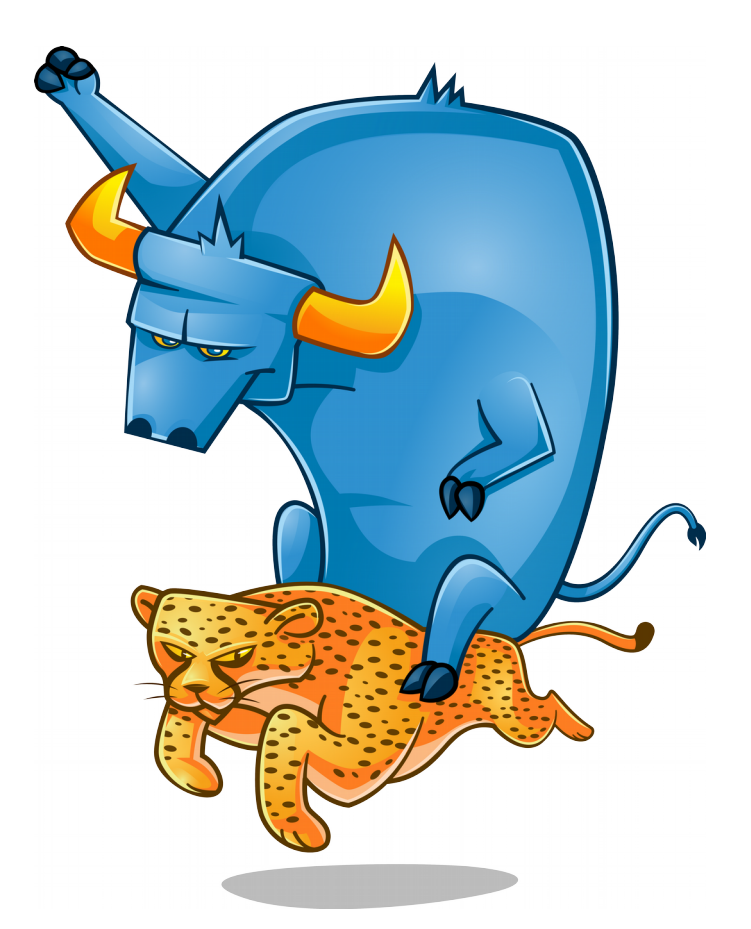

#### **Reducing CPU usage of a Toro Appliance**

Matias E. Vara Larsen

matiasevara@gmail.com

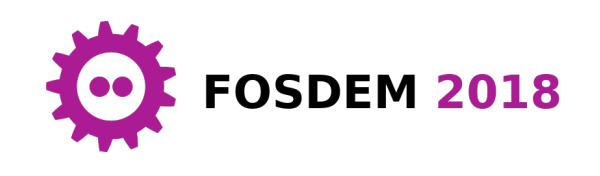

#### Who am 12

- Electronic Engineer from Universidad Nacional de La Plata, Argentina
- PhD in Computer Science, Universite Nice-Sophia Antipolis, Nice, France
- Citrix, Cambridge
- Silicon-Gears, Barcelona (Current job)
- During my free Time, I develop Toro Kernel

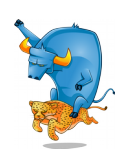

## What is Toro?

- It is a kernel based on Intel x86-64 architecture
- It is written in Freepascal, Yes, It is ...
- It provides a simple API for user application, i.e., **application-oriented**
- It is compiled within the user application thus resulting in a image, i.e., **library OS-like designing**
- It runs together with the user application at ring 0 and shares the memory space
- It can run either on baremetal or on top of an hypervisor/emulator, e.g., HyperV, KVM, QEMU, VirtualBox

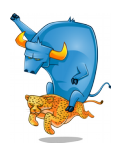

#### What is Toro?

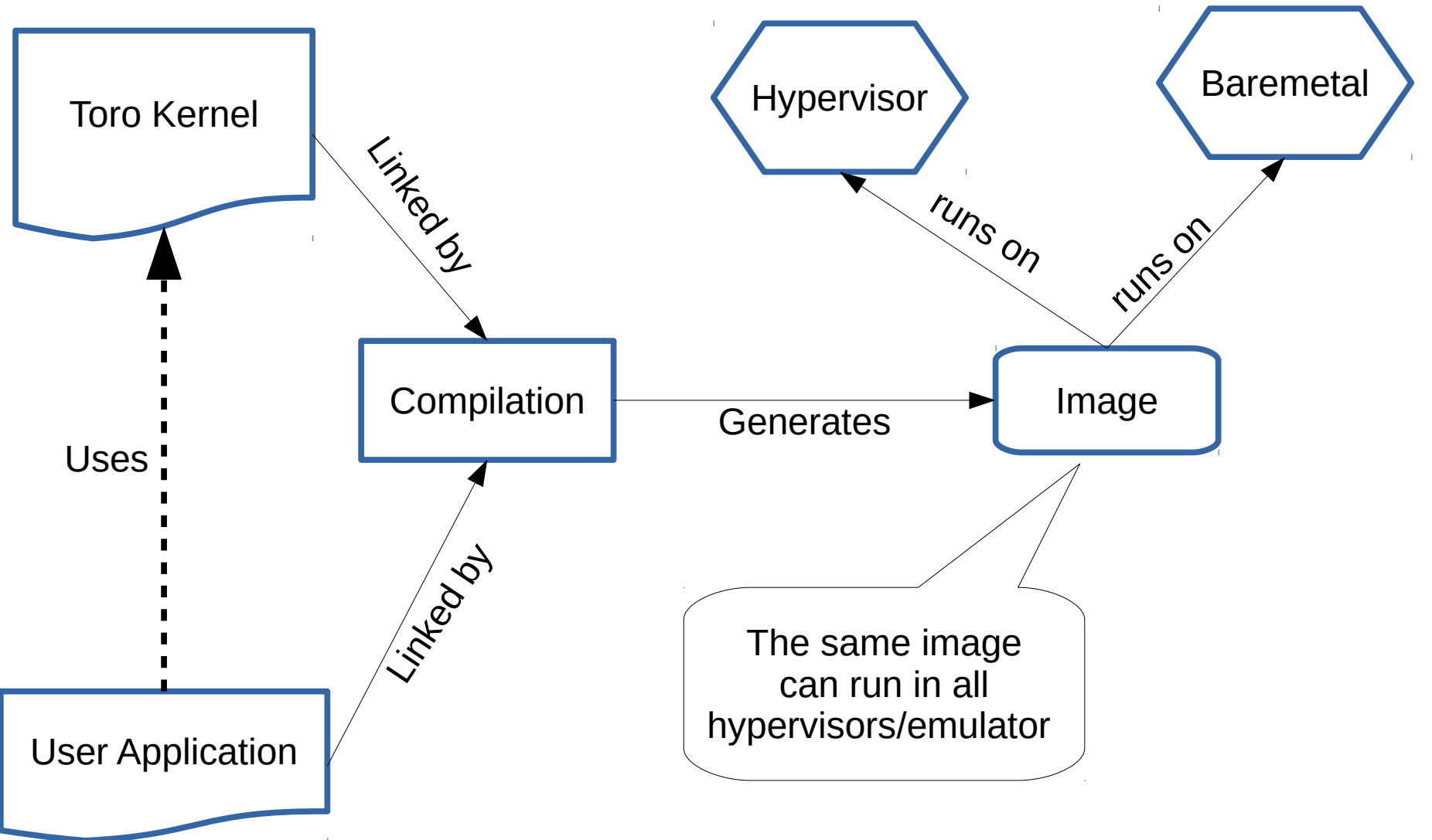

http://torokernel.io

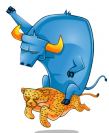

## Current state of Toro kernel

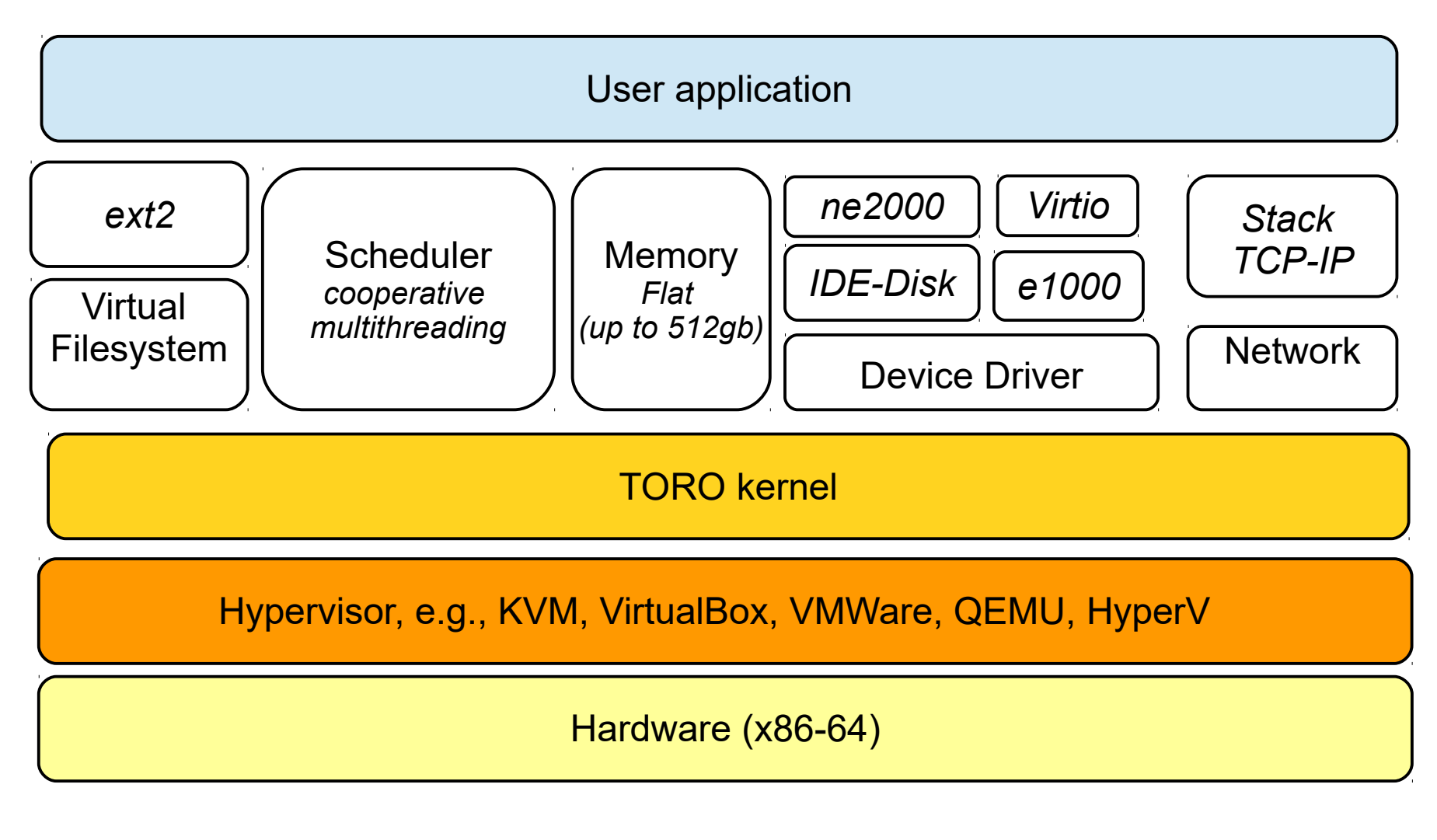

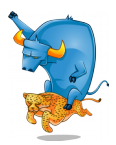

### What is this talk about?

- The CPU usage of a Toro guest is too high
- The CPU usage is high even when the guest is idle
- This is undesirable situation in production because CPU is shared resource
- "A high CPU usage value can lead to increased ready time and processor queuing of the virtual machines on the host" [1]

[1] VMware vSphere 5.1 Documentation Center, Solutions for Consistently High CPU Usage

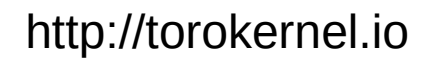

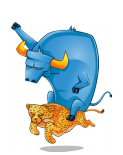

#### What is this talk about?

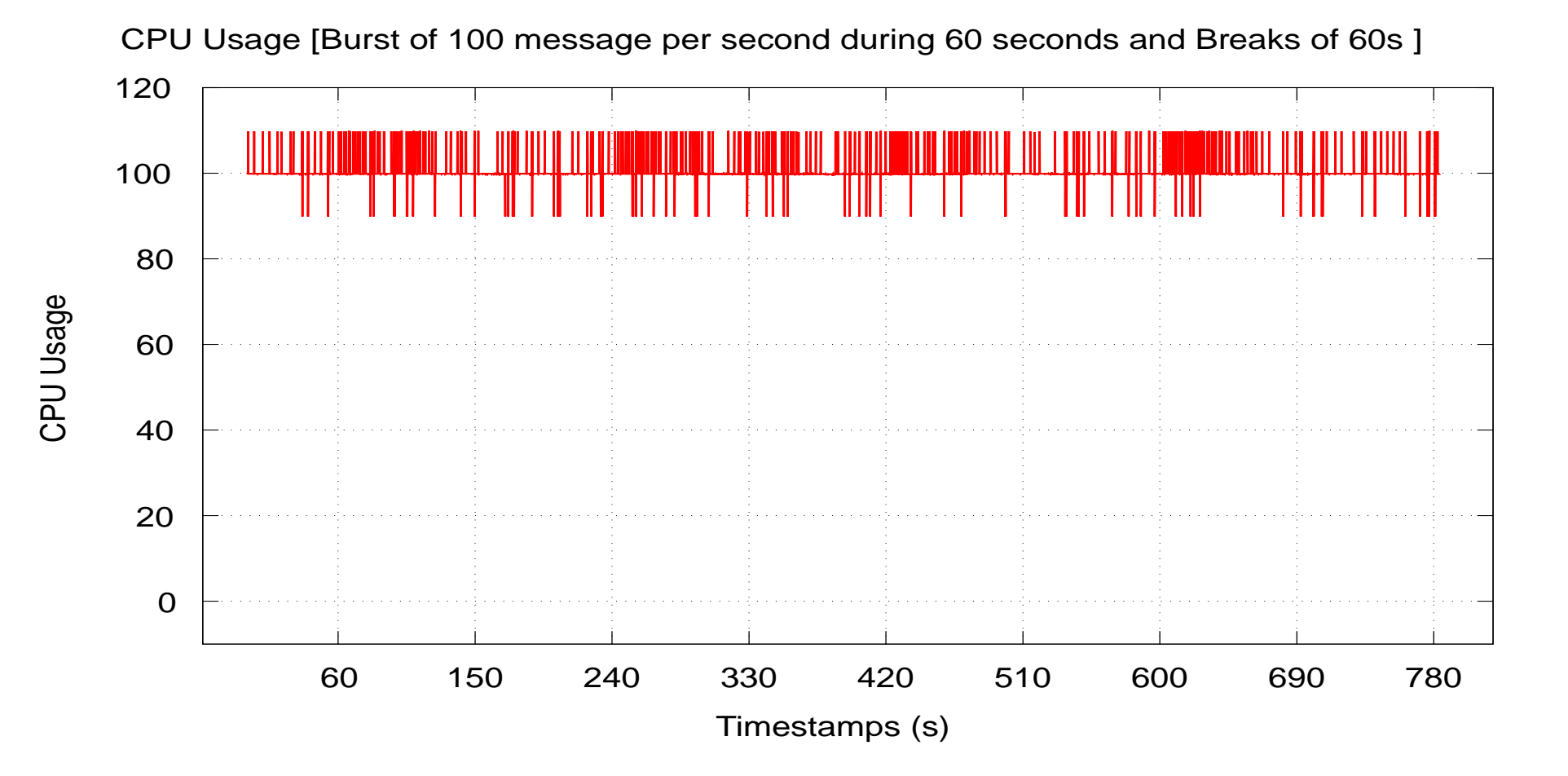

• Top of a Qemu's guest that runs a Http server in Toro

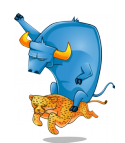

http://torokernel.io

# Understanding the Problem

- The main issue is "idle loops" that consume a lot of CPU
	- i.e., a loop that keeps checking a condition
- I identified several cases in which idle loops were used:
	- Spin-locks
		- loop to get mutual exclusion to a shared resource in a multicore system
	- Scheduler
		- When there is no a thread in ready state, i.e., 2 cases
	- System Threads
		- Threads that keeps checking a condition when they are idle

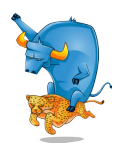

## Proposal

• Avoid the using of idle loops because is a bad programming habit

- Relax the CPU during idle loops  $[1,2,3]$ 
	- 1) Spin-locks
	- 2) Scheduler
	- 3) Thread polling a variable

[1]"Benefiting Power and Performance Sleep Loops" [2]"Idle Thread Talk", G. Somlo [3] Intel Manual

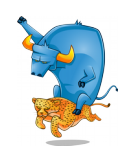

- 1) Spin-locks:
	- Use "pause" instruction:
		- *"Essentially, the pause instruction delays the next instruction's execution for a finite period of time. By delaying the execution of the next instruction, the processor is not under demand, and parts of the pipeline are no longer being used, which in turn reduces the power consumed by the processor.*"

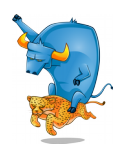

- 2) Scheduler:
	- Use "halt" instruction when Scheduler is idle:
		- "Stops instruction execution and places the processor in *a HALT state. An enabled interrupt (including NMI and SMI), a debug exception, the BINIT# signal, the INIT# signal, or the RESET# signal will resume execution. If an interrupt (including NMI) is used to resume execution after a HLT instruction, the saved instruction pointer (CS:EIP) points to the instruction following the HLT instruction." (It is a privileged instrucction).*"

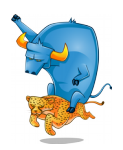

- 3) A System Thread that polls a variable:
	- It is a hard case because scheduler has to figured out when a thread is doing idle work
	- Proposal: To provide an API to enable the thread to tell the scheduler when it is doing idle work

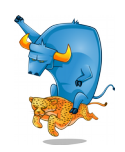

#### ● **SysThreadSwitch(IdleFlag: Boolean)**

- tells the scheduler when it can schedule a new thread
- When **IdleFlag=true**, the scheduler knows that the thread is doing idle work, e.g., polling the variable.
- The scheduler does the following steps:
	- 1. To check how much time the thread has been idle
	- 2. if it is more than some constant the thread's state becomes idle
	- 3. To check if all threads in the system are idle and there is no thread in ready state, in this case the scheduler halts the core.

#### ● **SysThreadActive()**

- tells the scheduler that the thread has work to do,
- the scheduler stops to count the idle time and the thread state become ts ready.

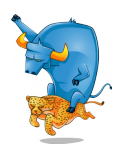

## Example: ProcessNetworkPackets()

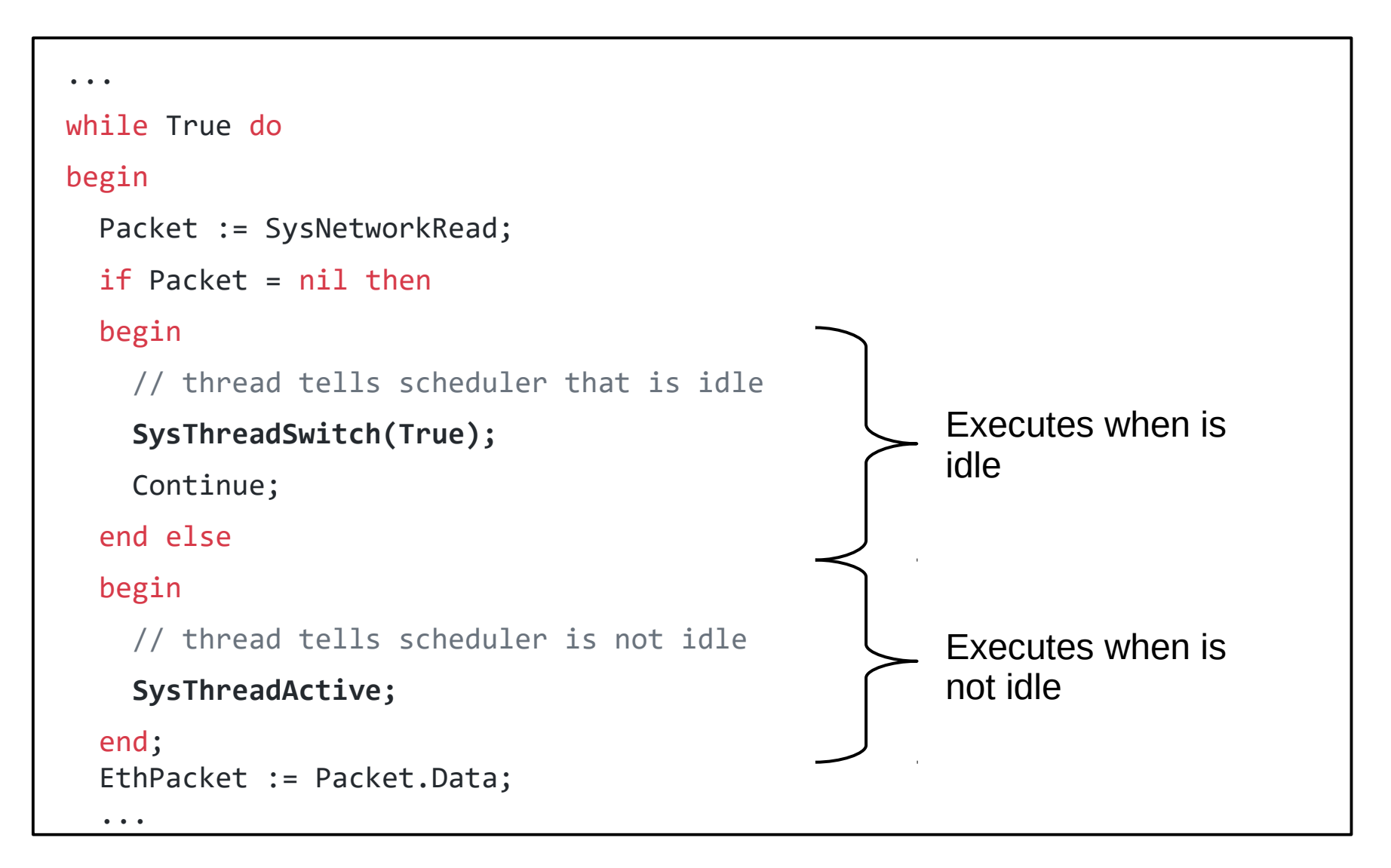

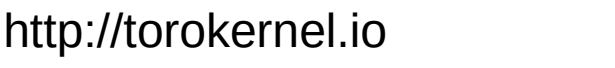

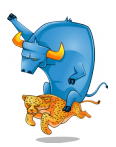

#### Experimentation

- Run a Web server in Toro as Qemu's guest
	- 2 cores but only one used
	- $-512$  MB,  $\sim$ 256 MB per core
- Generate N http requests and then stop, repeat it every  $X$ time
- Measure the CPU usage of the Qemu process in the host with "Top"
- Experiment and Compare the following cases:
	- 1. Toro with and without the improvements
	- 2. Toro and Apache running as Qemu's guest

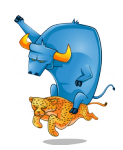

• Toro guest without  $improvement<sup>1</sup>$ 

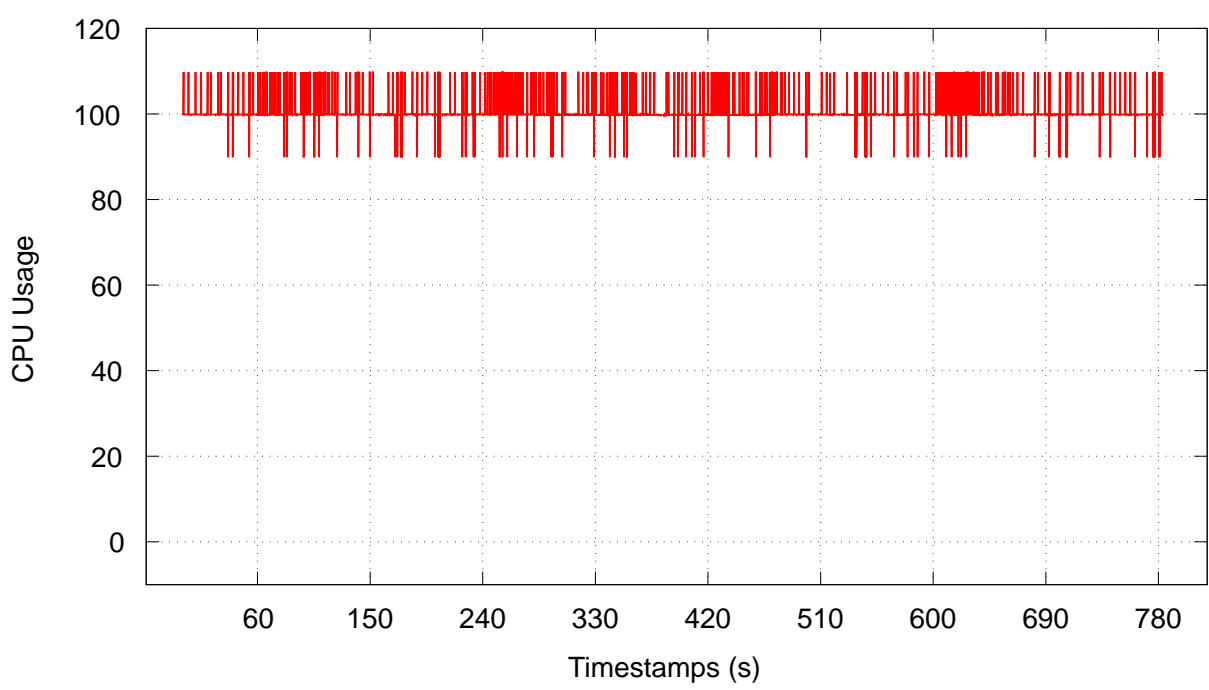

CPU Usage [Burst of 100 message per second during 60 seconds and Breaks of 60s

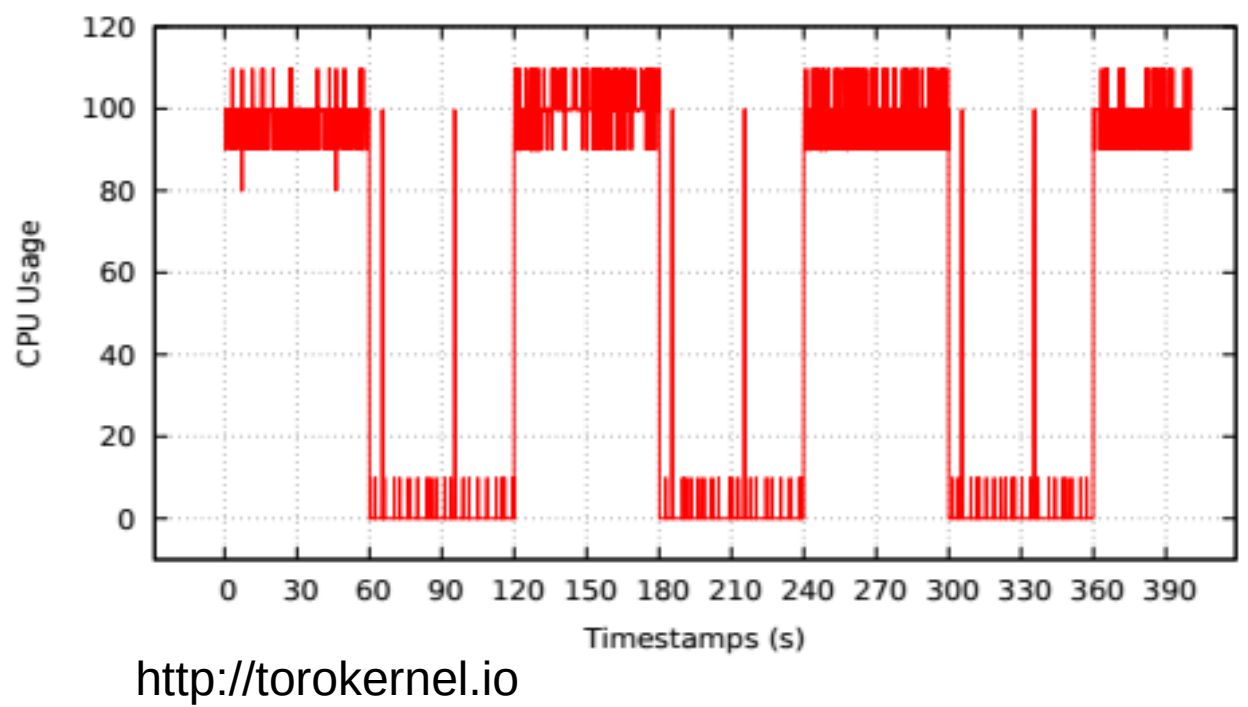

• Toro guest with  $improvement<sup>1</sup>$ 

<sup>1</sup>Thanks to Cesar Bernardini! mesarpe@gmail.com

CPU Usage [Burst of 100 message per second during 60 seconds and Breaks of 60s

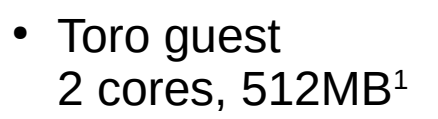

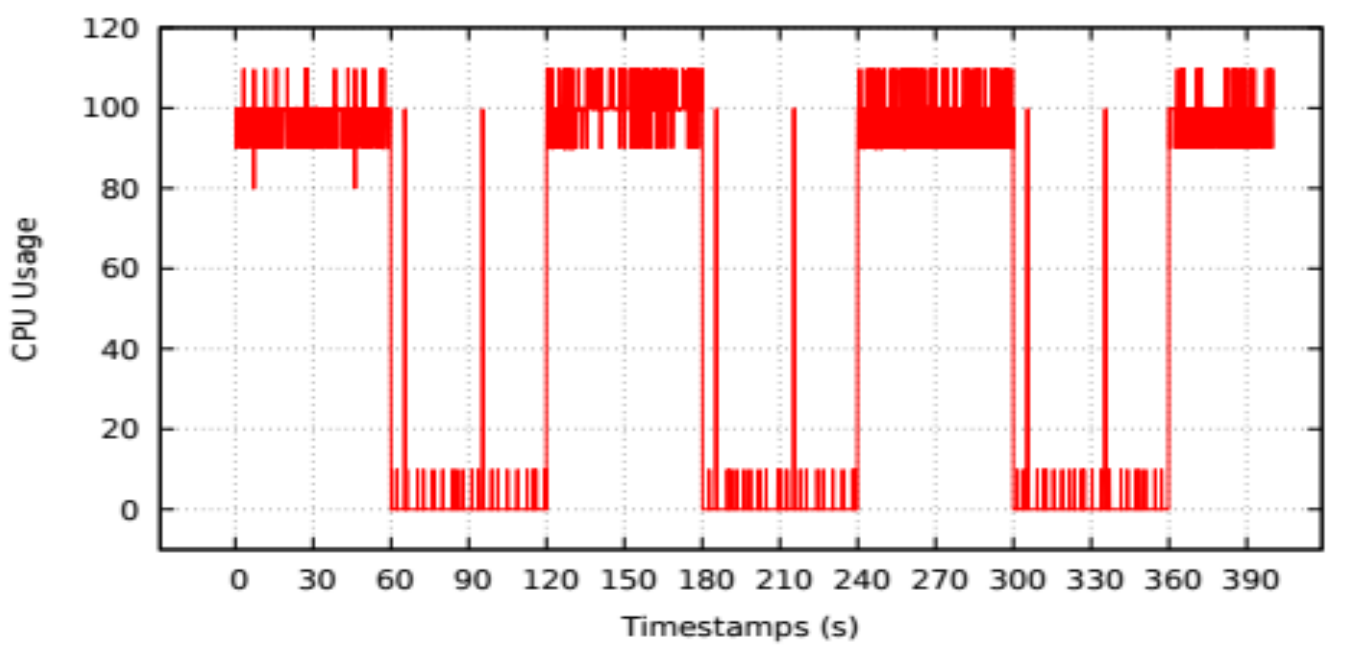

CPU Usage [Burst of 100 message per second during 60 seconds and Breaks of 60s

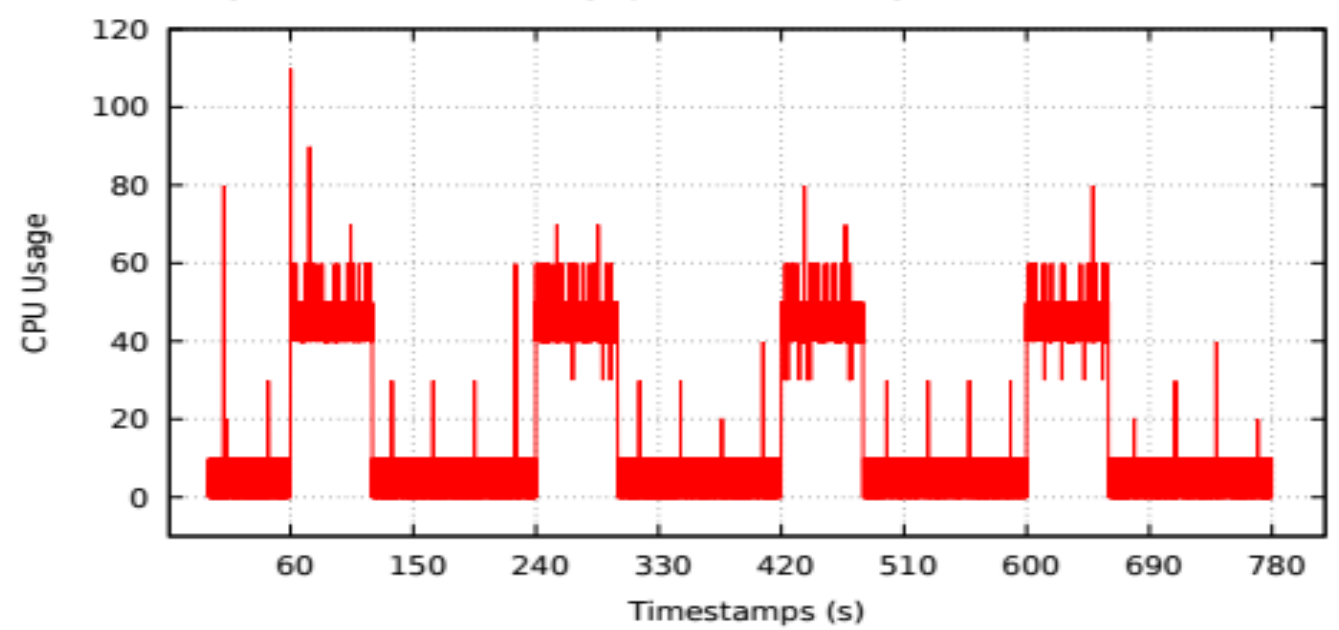

<sup>1</sup>Thanks to Cesar Bernardini! mesarpe@gmail.com

• Linux Ubuntu guest 2 cores, 512MB<sup>1</sup>

http://torokernel.io

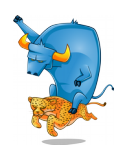

Ш CPU Usage  $\mathbf 0$ Timestamps (s)

• Toro guest 2 cores, 512MB<sup>1</sup>

CPU Usage [Burst of 200 message per second during 60 seconds and Breaks of 60s

• Linux Ubuntu guest 2 cores, 512MB<sup>1</sup>

ШI CPU Usage Timestamps (s) http://torokernel.io

Thanks to Cesar Bernardini! mesarpe@gmail.com

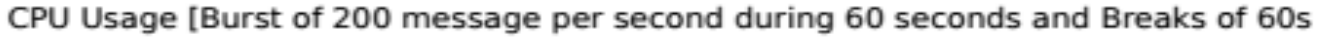

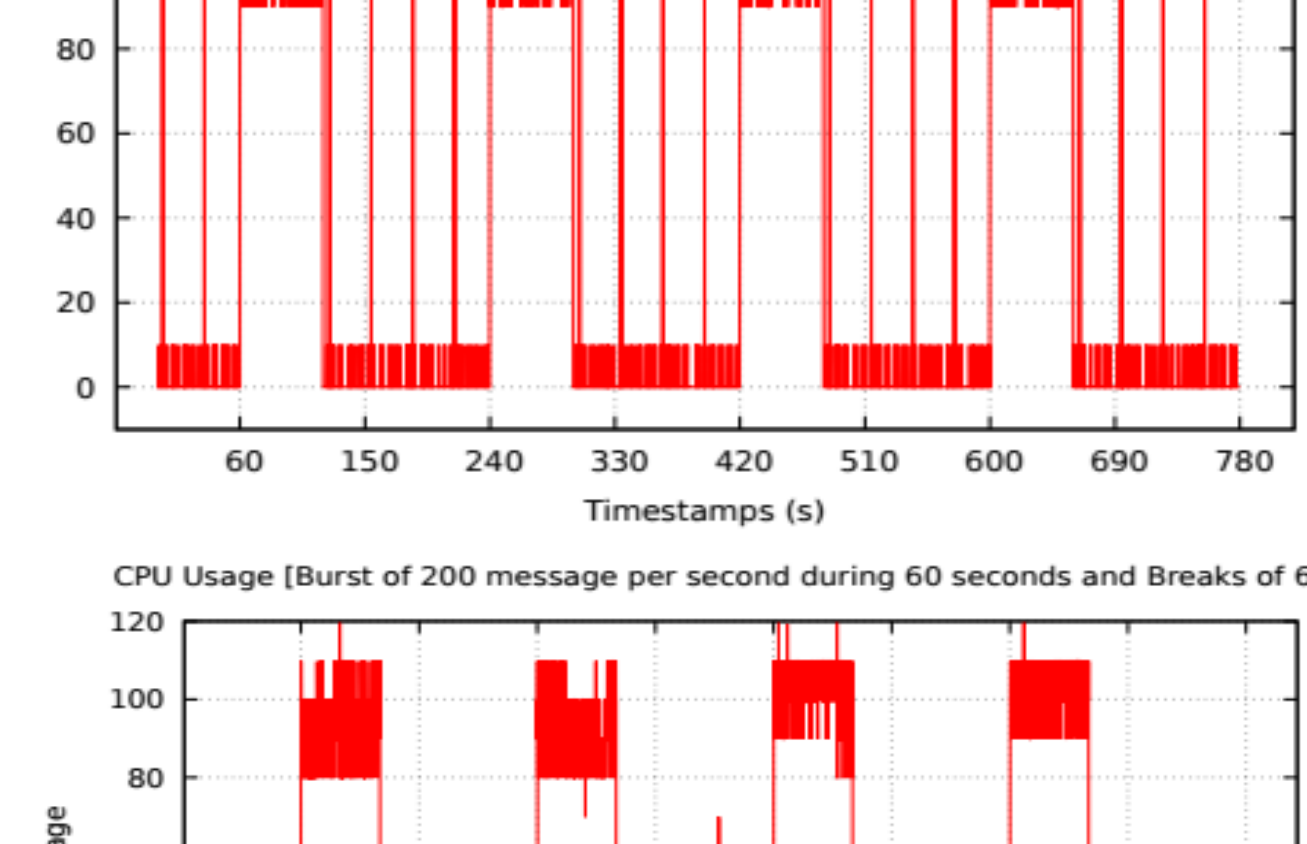

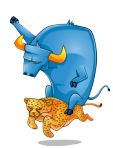

#### Take-away lessons

- CPU usage of VMs becomes very important in production because CPU is a shared resource
- The presented solution has reduced the CPU usage in a half, however a complete power management solution must also scale the CPU, i.e., processor in P-State
- Some solutions may depend on the hypervisor and it ability to emulate some instructions, e.g., mwat/mcontrol

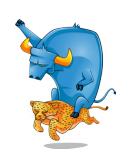

#### Questions?

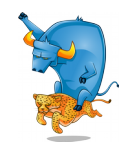

http://torokernel.io

#### Thanks!

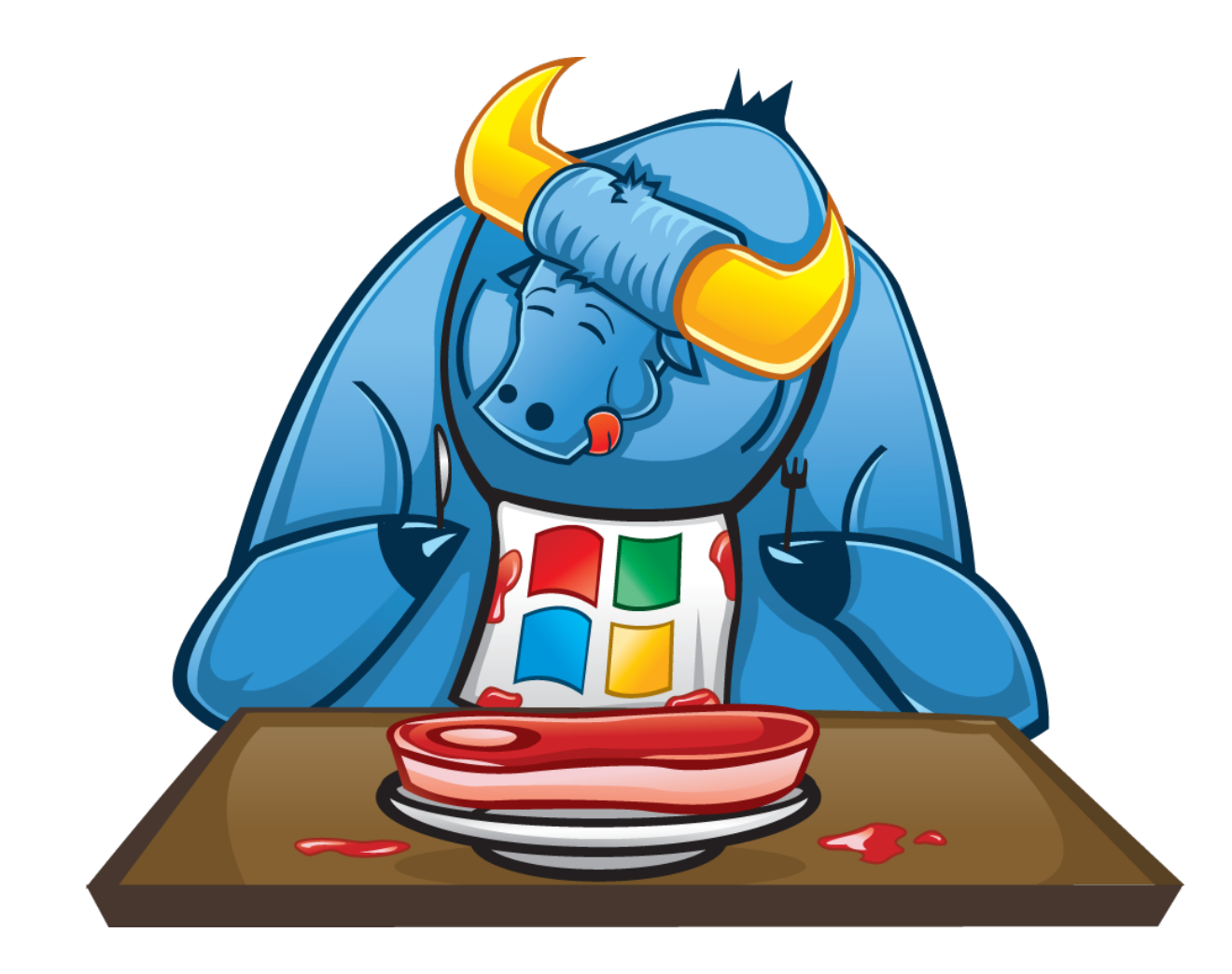

#### www.torokernel.io

matiasevara@gmail.com